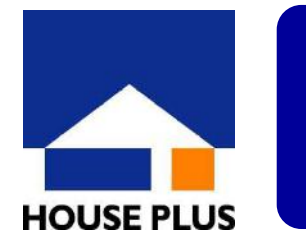

## こどもみらい住宅支援事業対象住宅証明書 電子(ポータル)のご申請方法

この度、こどもみらい住宅支援事業対象住宅証明書につきまして、電子(ポータルサイト)によ るご申請の受付を開始いたしました。(戸建住宅と木造店舗等併用住宅および木造長屋に限 てどもみらい住宅支援事業対象住宅証明書<br>
NOUSE PLUS<br>
NOUSE PLUS<br>
NOUSE PLUS<br>
TOB、こどもみらい住宅支援事業対象住宅証明書につきまして、電子(ポータルサイト)によ<br>
アウェオ<br>
フェオン 24時間申請可能、申請書類の送付が不要、進捗状況が一目で分かる便利な電子申請をぜひご利用下さい。 ※これら以外の共同住宅等については紙申請にて承ります。<br>
デ<br>
デキ請をぜひご利用下さい。 ※これら以外の共同住宅等 子申請をぜひご利用下さい。 ※これら以外の共同住宅等については紙申請にて承ります。

ご申請は、以下の手順でお願いします

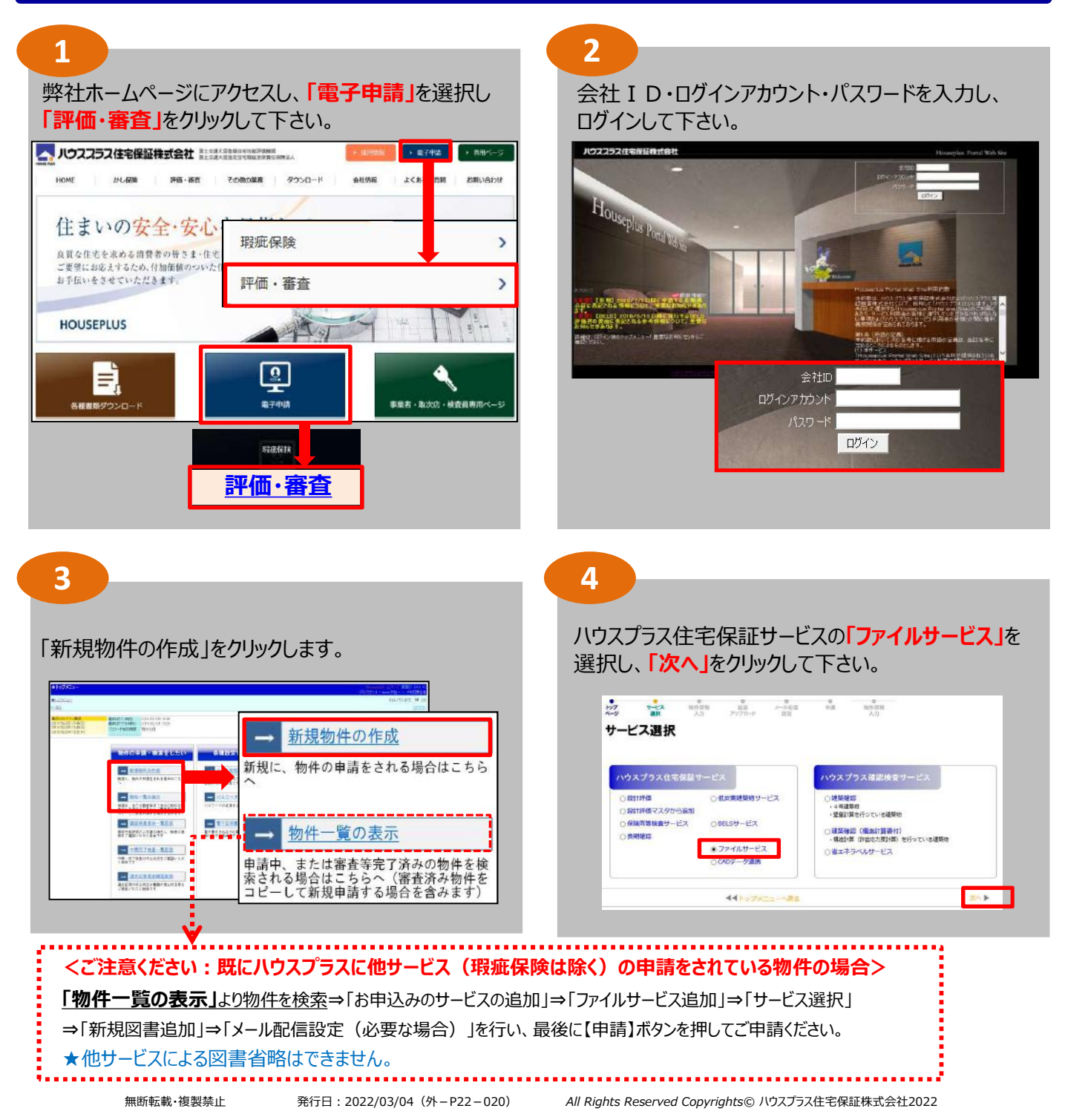

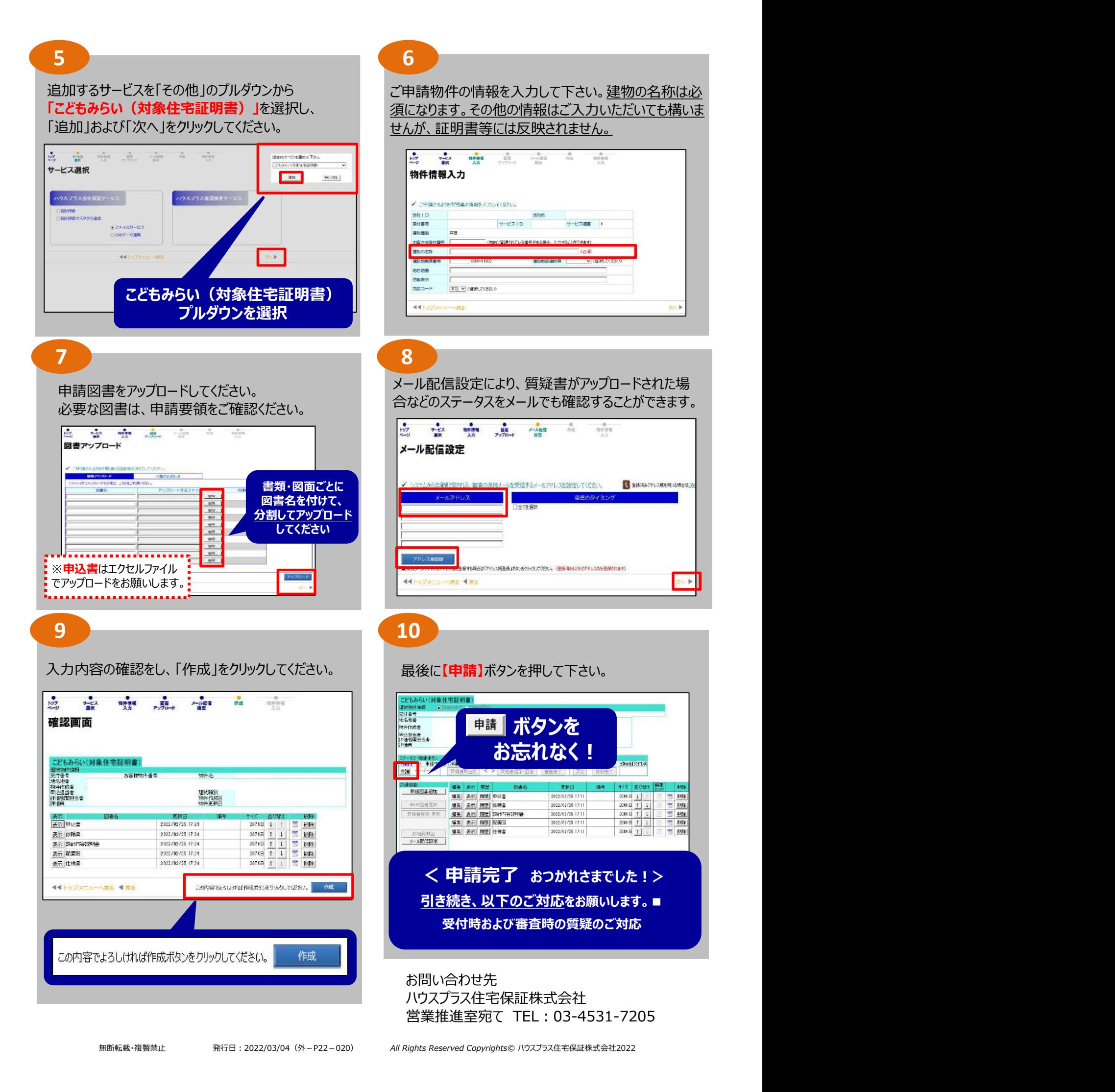